## Histogram Transformation Tutorial Exercise

Convert the histogram described in Table 1 in the form of the Figure 1.

| $r_{k}$ | $n_k$ |
|---------|-------|
| 0       | 790   |
| 1/7     | 1023  |
| 2/7     | 850   |
| 3/7     | 656   |
| 4/7     | 329   |
| 5/7     | 245   |
| 6/7     | 122   |
| 1       | 81    |

Table 1: Levels of gray.

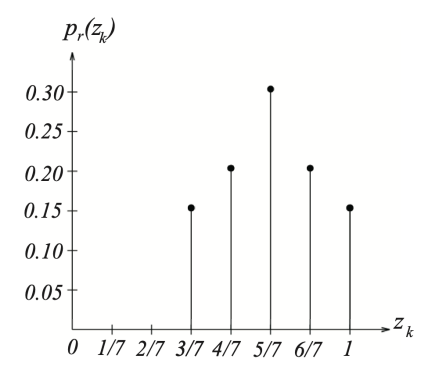

Figure 1: Figure of Exercise.